# Package 'invctr'

August 16, 2022

Title Infix Functions For Vector Operations

Version 0.2.0

Maintainer Fred Hasselman <fred.hasselman@ru.nl>

Description Vector operations between grapes: An infix-only package! The 'invctr' functions perform common and less common operations on vectors, data frames matrices and list objects:

- Extracting a value (range), or, finding the indices of a value (range).
- Trimming, or padding a vector with a value of your choice.
- Simple polynomial regression.
- Set and membership operations.
- General check & replace function for NAs, Inf and other values.

**Imports** rlang  $(>= 0.1.2)$ , plyr

ByteCompile true

Encoding UTF-8

RoxygenNote 7.2.1

License GPL-3

Language en-US

Suggests knitr, spelling, testthat

VignetteBuilder knitr

URL <https://github.com/FredHasselman/invctr>

BugReports <https://github.com/FredHasselman/invctr/issues>

NeedsCompilation no

Author Fred Hasselman [aut, cre] (<<https://orcid.org/0000-0003-1384-8361>>)

Repository CRAN

Date/Publication 2022-08-16 13:50:06 UTC

## R topics documented:

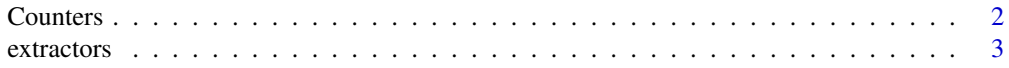

#### <span id="page-1-0"></span>2 Counters and  $\sim$  Counters of  $\sim$  Counters of  $\sim$  Counters of  $\sim$  Counters of  $\sim$

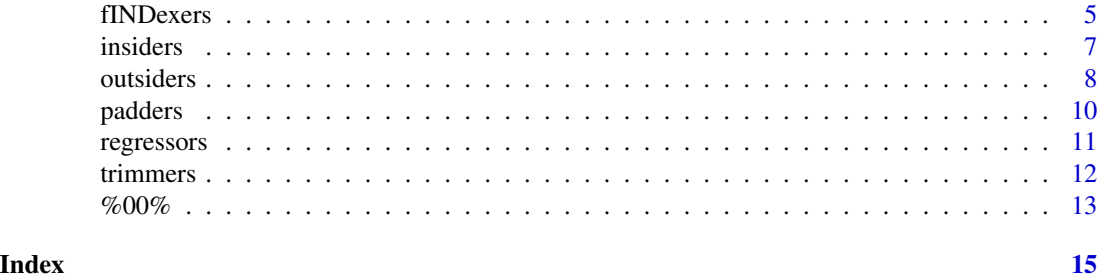

Counters *Counters*

#### Description

Counters Signed increment Non-negative increment

#### Usage

counter %+-% increment

counter %++% increment

#### Arguments

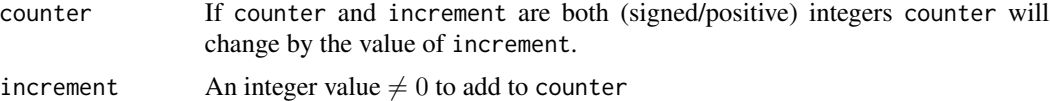

```
## Not run:
# Signed increment
# Notice the difference between passing an object and a value for counter
# Value
(10 \text{ %}+{-}\% -5)(10 %+-% -5)
# Object
i \le -10(i \ %+-\% -5)(i %+-% -5)
# This means we can use the infix in a while ... statement
# WARNING: As is the case for any while ... statement, be careful not to create an infinite loop!
```
#### <span id="page-2-0"></span>extractors 3

```
i \le -10while(i > -5){
 i %+-% -5
 print(i)
}
# Non-negative increment
# Notice the difference between passing an object and a value for counter
# Value
(0 %++% 5)
(0 %++% 5)
# Object
i <- 0
(i %++% 5)
(i %++% 5)
# This means we can use the infix in a while ... statement
# WARNING: As is the case for any while ... statement, be careful not to create an infinite loop!
i \leq -\emptysetwhile(i < 20){
i %++% 5
print(i)
}
## End(Not run)
```
extractors *Extract vectors by index or value occurrence*

#### Description

Extract front or rear of vector 'x' up and untill an index 'i', the first or last occurence of a value 'v', or, extract values based on quantile 'q', first, middle, or, last index 'j'.

#### Usage

x %[f% v

- x %[l% v
- x %[% i
- x %]% i

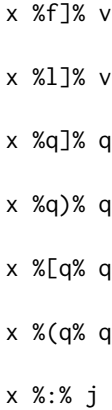

#### Arguments

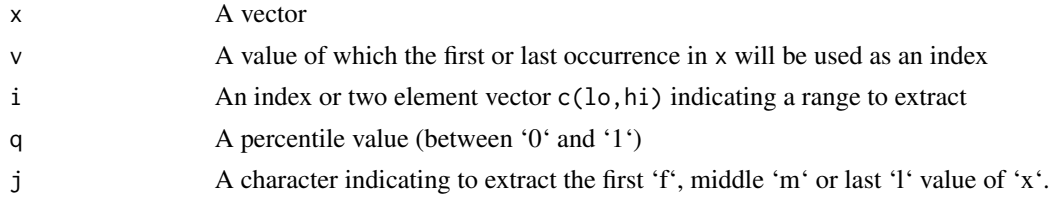

#### Value

A vector extracted from the front, rear, or, range of 'x'. Either based on an index or the first or last occurrence of a value or the first, middle, or, ;ast element of a vector.

#### Note

The function provided for symmetry, character lengths of x%]%i and x[1:i] are equal.

```
z <- letters
# Extract front by first occurrence of value
z %[f% "n"
# Extract front by index
x < - rnorm(100)
x %[% 10
# Extract rear by index
x %]% 90
# Extract rear by index
x %]% 90
# Extract by indices if a range is provided
```
#### <span id="page-4-0"></span>fINDexers 5

```
x %]% c(4,30)
z %[% c(6,10)
# Extract last/middle value of x
x %:% "l"
z %:% "m"
# Extract by percentile
seq(1,10,.5) %(q% .5 # infix
seq(1,10,.5)[seq(1,10,.5) < quantile(seq(1,10,.5),.5)] # regular syntax
seq(1,10,.5) %q]% .5 # infix
seq(1, 10, .5)[seq(1,10,.5) >= quantile(seq(1,10,.5),.5)] # regular syntax
```
fINDexers *Find row or column by name or index*

#### Description

Find row or column by name or index

Column by name or index

Row by name or number

Matrix cell index by name or number

Return all indices of a (range of) values

Is element of... with multiple input types

#### Usage

c %ci% d r %ri% d rc %mi% d

nv %ai% d

x %e% y

#### Arguments

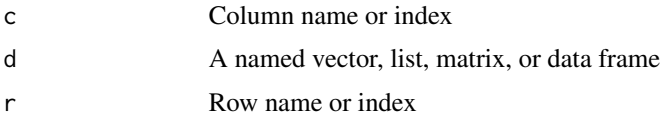

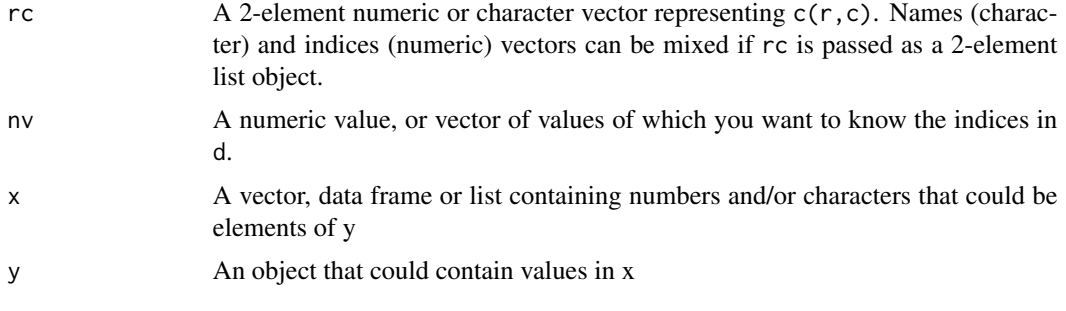

#### Value

If  $r/c/rc$  is numeric, the name corresponding to the row/column index of d, if  $r/c/rc$  is a character vector, the row/column index corresponding to the row/column name. If dimnames( $d$ ) == NULL, but names(d) != NULL then %ci% and %ri% will look up r/c in names(d)

Logical vector indicating which x are an element of y

#### Author(s)

Fred Hasselman

```
# data frame
d \leq data.frame(x=1:5, y=6, row.name=pastee0("ri", 5:1))"y" %ci% d # y is the 2nd column of d
  2 %ci% d # the name of the second column of d is "y"
    2 %ri% d
"ri5" %ri% d
# change column name
colnames(d)["y" %ci% d] <- "Yhat"
# mi works on data frames, matrices, tiblles, etc.
c(5,2) %mi% d
list(r="ri1",c=2) %mi% d
# matrix row and column indices
m \leftarrow matrix(1:10, ncol=2, dimnames = list(paste0("ri", 0:4), c("xx", "yy"))1 %ci% m
 5 %ci% m # no column 5
 1 %ri% m
 5 %ri% m
 c(5,1)%mi%m
 c(1,5)%mi%m
```
<span id="page-6-0"></span>insiders **7** 

```
# For list and vector objects ri and ci return the same values
l <- list(a=1:100,b=LETTERS)
  2 %ci% l
"a" %ci% l
  2 %ri% l
"a" %ri% l
# named vector
v \leq -c("first" = 1, "2nd" = 1000)"2nd" %ci% v
    1 %ci% v
"2nd" %ri% v
    1 %ri% v
# get all indices of the number 1 in v
1 %ai% v
# get all indices of the number 3 and 6 in d
c(3,6) %ai% d
# get all indices of values: Z < -1.96 and Z > 1.96Z \leftarrow \text{norm}(100)Z[Z%)(%c(-1.96,1.96)] %ai% Z
```
insiders *Inside interval*

#### Description

Decide if a value x falls inside an interval  $j[1], j[2]$  that can be open or closed on the left and/or the right. Either a logical vector equal to x, or the actual values are extracted, when the '.'-versions are used.

#### Usage

x %[]% j x %()% j x %[)% j x %(]% j

#### <span id="page-7-0"></span>8 outsiders and the contract of the contract of the contract of the contract of the contract of the contract of the contract of the contract of the contract of the contract of the contract of the contract of the contract o

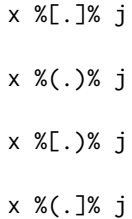

#### Arguments

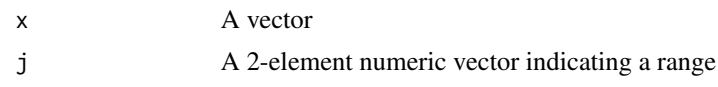

#### Value

Logical vector of length x, or, values in the range j

#### Note

Package 'DescTools' provides similar functions

#### Examples

```
# Closed interval
0:5 %[]% c(1,5) # logical vector
0:5 %[.]% c(1,5) # extract values
# Open interval
0:5 %()% c(1,5)
0:5 %(.)% c(1,5)
# Closed interval left
0:5 %[)% c(1,5)
0:5 %[.)% c(1,5)
# Closed interval right
0:5 %(]% c(1,5)
0:5 %(.]% c(1,5)
```
outsiders *Outside interval*

#### Description

Decide if a value x falls outside an interval  $j[1], j[2]$  that can be open or closed on the left and/or the right. Either a logical vector equal to x, or the actual values are extracted,

#### outsiders **9**

#### Usage

x %][% j x %)(% j x %](% j x %)[% j x %].[% j x %).(% j x %].(% j x %).[% j

#### Arguments

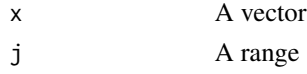

#### Value

logical vector of length x, or, values of x outside the range j

#### Note

Package 'DescTools' provides similar functions

```
# Closed interval
5%][%c(1,5)
5%].[%c(1,5)
# Open interval
5%)(%c(1,5)
5%).(%c(1,5)
# Half-losed interval left
5%](%c(1,5)
5%].(%c(1,5)
# Half-losed interval right
5%)[%c(1,5)
5%).[%c(1,5)
```
<span id="page-9-0"></span>

#### Description

Padd vector by index

Pad vector front

Pad vector rear

Pad vector front + rear

#### Usage

x %[+% j x %+]% j

x %[+]% j

#### Arguments

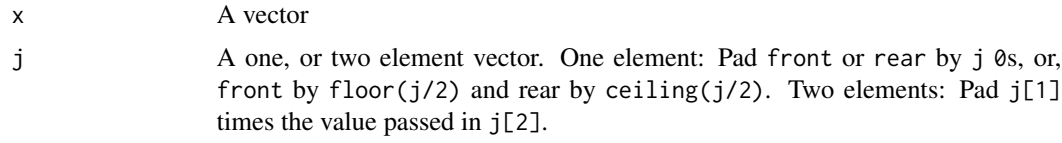

#### Value

A padded version of x

#### Examples

```
x < - rnorm(100)
# Pad front with 10 zeros
x%[+%10
# Same as
```
x%[+%c(10,0)

# Pad rear with zeros x%+]%10 # Same as x%+]%c(10,0)

# Pad front + rear with NA x%[+]%c(NA,10)

#### <span id="page-10-0"></span>regressors and the contract of the contract of the contract of the contract of the contract of the contract of the contract of the contract of the contract of the contract of the contract of the contract of the contract of

```
# Pad front + rear of a character vector
"yes"%[+]%c(2,"no")
"yes"%[+]%c(1,"no")
"yes"%[+]%c(0,"no")
```
regressors *Regress vectors*

## Description

Regress vectors

Correlate x and y

Polynomial regression of degree 1

Polynomial regression of degree 2

Polynomial regression of degree 3

Polynomial regression of degree 4

 $\epsilon$ 

#### Usage

x %/r% y x %/1% y

x %/2% y

- x %/3% y
- x %/4% y
- x %/n% yn

#### Arguments

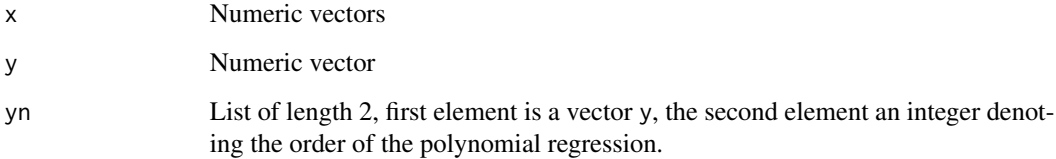

12 trimmers and the contract of the contract of the contract of the contract of the contract of the contract of the contract of the contract of the contract of the contract of the contract of the contract of the contract o

#### Examples

```
x < - rnorm(100)
y \le -x + x^2 + x^3# Correlate x with y
x%/r%y
# Polynomial regression degree 1 .. 4
x%/1%y
x%/2%y
x%/3%y
x%/4%y
anova(x%/1%y,x%/2%y,x%/3%y,x%/4%y)
# Order n
x%/n%list(y,10)
```
trimmers *Trim vector by index*

#### Description

Trim vector by index Trim vector front Trim vector rear Trim vector front + rear

#### Usage

x %[-% i

x %-]% i

x %[-]% j

#### Arguments

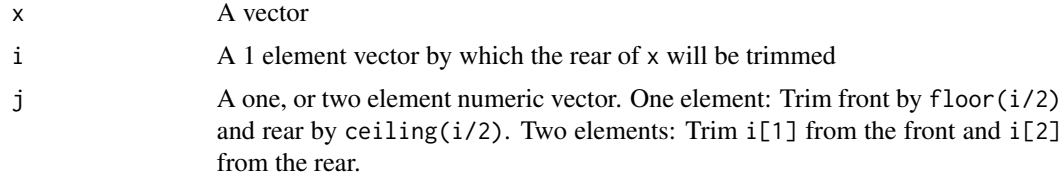

<span id="page-11-0"></span>

#### <span id="page-12-0"></span> $\%00\%$  13

#### Value

A trimmed version of x

### Examples

 $x < -$  rnorm(100) # Trim front x%[-%5 # Trim rear x%-]%5 # Trim front + rear x%[-]%c(2,10) x%[-]%7

%00% *Rose tinted infix*

#### Description

When your functions wear these rose tinted glasses, the world will appear to be a nicer, fluffier place.

#### Usage

x %00% y

#### Arguments

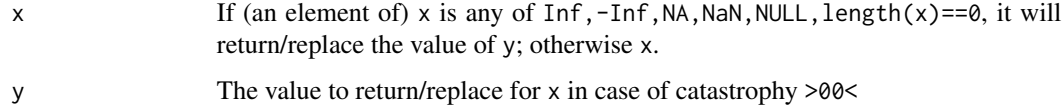

#### Author(s)

Fred Hasselman

#### See Also

purrrr::

### Examples

Inf %00% NA

numeric(0) %00% ''

NA %00% 0

NaN %00% NA c(1, NaN) %00% NA

NULL %00% NA c(1, NULL) %00% NA # can't see second element

# <span id="page-14-0"></span>Index

%).[% *(*outsiders *)* , [8](#page-7-0) %)[% *(*outsiders *)* , [8](#page-7-0) %++% *(*Counters *)* , [2](#page-1-0) %+-% *(*Counters *)* , [2](#page-1-0) %+]% *(*padders *)* , [10](#page-9-0) %-]% *(*trimmers *)* , [12](#page-11-0) %/1% *(*regressors *)* , [11](#page-10-0) %/2% *(*regressors *)* , [11](#page-10-0) %/3% *(*regressors *)* , [11](#page-10-0) %/4% *(*regressors *)* , [11](#page-10-0) %/n% *(*regressors *)* , [11](#page-10-0) %/r% *(*regressors *)* , [11](#page-10-0) %:% *(*extractors *)* , [3](#page-2-0) %[)% *(*insiders *)* , [7](#page-6-0) %[+% *(*padders *)* , [10](#page-9-0) %[+]% *(*padders *)* , [10](#page-9-0) %[-% *(*trimmers *)* , [12](#page-11-0) %[-]% *(*trimmers *)* , [12](#page-11-0) %[.)% *(*insiders *)* , [7](#page-6-0) %[.]% *(*insiders *)* , [7](#page-6-0) %[% *(*extractors *)* , [3](#page-2-0) %[]% *(*insiders *)* , [7](#page-6-0) %[f% *(*extractors *)* , [3](#page-2-0) %[l% *(*extractors *)* , [3](#page-2-0) %[q% *(*extractors *)* , [3](#page-2-0) %].[% *(*outsiders *)* , [8](#page-7-0) %][% *(*outsiders *)* , [8](#page-7-0) %]% *(*extractors *)* , [3](#page-2-0) %ai% *(*fINDexers *)* , [5](#page-4-0) %ci% *(*fINDexers *)* , [5](#page-4-0) %e% *(*fINDexers *)* , [5](#page-4-0) %f]% *(*extractors *)* , [3](#page-2-0) %l]% *(*extractors *)* , [3](#page-2-0) %mi% *(*fINDexers *)* , [5](#page-4-0) %q)% *(*extractors *)* , [3](#page-2-0) %q]% *(*extractors *)* , [3](#page-2-0) %ri% *(*fINDexers *)* , [5](#page-4-0) %00% , [13](#page-12-0)

padders , [10](#page-9-0)

regressors , [11](#page-10-0)

trimmers , [12](#page-11-0)

Counters , [2](#page-1-0)